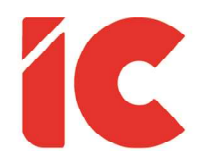

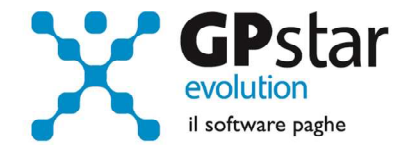

# **GPSTAR evolution**

Upgrade Ver. 08.74.4 del 04/08/2021

### WWW.LIBROUNICO.INFO

L'efficienza delle organizzazioni si misura anche con la velocità con cui vengono esibiti i documenti quando richiesti.

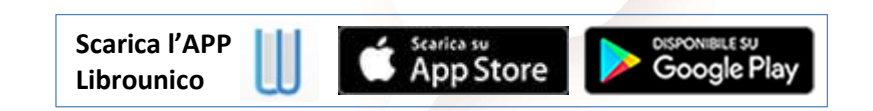

IC Software S.r.l.

Via Napoli, 155 - 80013 Casalnuovo di Napoli (NA) P.IVA: 01421541218 - CF: 05409680633 - I REA: 440890/87 - Napoli Tel.: +39 081. 844 43 06 - Fax: +39 081. 844 41 12 - Email: info@icsoftware.it

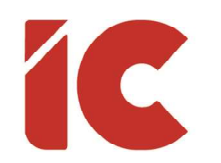

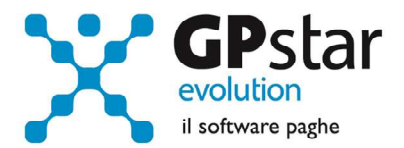

## Sgravio Apprendisti

In merito allo sgravio apprendisti di primo livello (circolare INPS 87/2021), a seguito di diverse chiamate in assistenza, abbiamo notato che molti di essi pur compilando correttamente, in C01 alla pagina inquadramento, il campo "Tipo lavoratore", non compilavano il campo "Tipo apprendistato", ed in tal caso, la procedura provvedeva comunque al recupero dello sgravio per il periodo 2020/2021, inoltre allo stato attuale l'INPS scarta, erroneamente, i flussi che contengono un recupero sgravio ma allo stato attuale il dipendente non è più – PA (Apprendistato per la qualifica e il diploma professionale, il diploma di istruzione secondaria superiore e il certificato di specializzazione tecnica superiore).

Con il presente aggiornamento la problematica è stata risolta e la procedura non verifica più il dato attraverso il campo "Tipo apprendistato" ma solo attraverso il "Tipo lavoratore".

Per risolvere la problematica, procedere come di seguito:

- Accedere alla procedura QZ6 (Stampa voci pagate)
- Cliccare sul tasto [F3] ed aggiungere tutte le ditte [Agg. Tutti]
- Cliccare sul tasto [Fine]
- Indicare nel campo "Indicare nel campo "Stampa voce/i che hanno il codice voce" il codice 9233
- Cliccare su tasto stampa per stampare il tabulato (ovviamente se la procedura non produce un documento, non siete interessati al problema per nessun'azienda)
- Accedere alla procedura D02
- Ripetere il calcolo cedolini per le aziende indicate nel tabulato

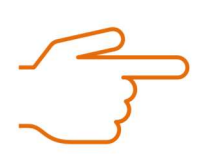

La procedura in questione ha, eventualmente, effetto solo sui DM10 e conseguentemente sui modelli F24.

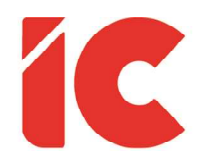

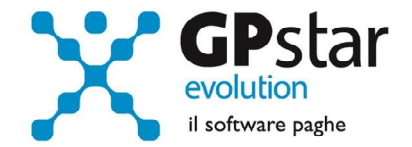

# **GPSTAR evolution**

Upgrade Ver. 08.74.4 del 04/08/2021

### WWW.LIBROUNICO.INFO

L'efficienza delle organizzazioni si misura anche con la velocità con cui vengono esibiti i documenti quando richiesti.

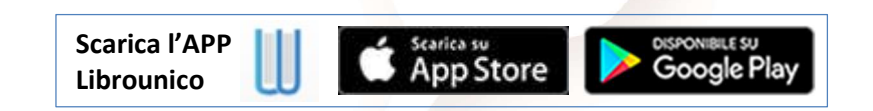

IC Software S.r.l.

Via Napoli, 155 - 80013 Casalnuovo di Napoli (NA) P.IVA: 01421541218 - CF: 05409680633 - I REA: 440890/87 - Napoli Tel.: +39 081. 844 43 06 - Fax: +39 081. 844 41 12 - Email: info@icsoftware.it

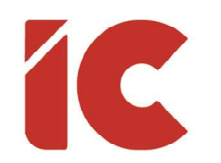

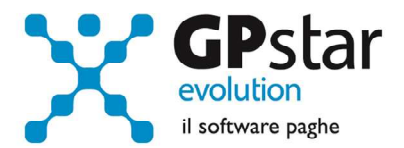

## Sgravio Apprendisti

In merito allo sgravio apprendisti di primo livello (circolare INPS 87/2021), a seguito di diverse chiamate in assistenza, abbiamo notato che molti di essi pur compilando correttamente, in C01 alla pagina inquadramento, il campo "Tipo lavoratore", non compilavano il campo "Tipo apprendistato", ed in tal caso, la procedura provvedeva comunque al recupero dello sgravio per il periodo 2020/2021, inoltre allo stato attuale l'INPS scarta, erroneamente, i flussi che contengono un recupero sgravio ma allo stato attuale il dipendente non è più – PA (Apprendistato per la qualifica e il diploma professionale, il diploma di istruzione secondaria superiore e il certificato di specializzazione tecnica superiore).

Con il presente aggiornamento la problematica è stata risolta e la procedura non verifica più il dato attraverso il campo "Tipo apprendistato" ma solo attraverso il "Tipo lavoratore".

Per risolvere la problematica, procedere come di seguito:

- Accedere alla procedura QZ6 (Stampa voci pagate)
- Cliccare sul tasto [F3] ed aggiungere tutte le ditte [Agg. Tutti]
- Cliccare sul tasto [Fine]
- Indicare nel campo "Indicare nel campo "Stampa voce/i che hanno il codice voce" il codice 9233
- Cliccare su tasto stampa per stampare il tabulato (ovviamente se la procedura non produce un documento, non siete interessati al problema per nessun'azienda)
- Accedere alla procedura D02
- Ripetere il calcolo cedolini per le aziende indicate nel tabulato

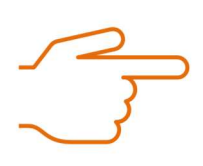

La procedura in questione ha, eventualmente, effetto solo sui DM10 e conseguentemente sui modelli F24.